# **Distribution EOLE - Tâche #34278**

Scénario # 34243 (Terminé (Sprint)): Traitement express MEN (23-25)

## **ARV 2.8.0 et + : impossible de modifier un certificat CA**

09/06/2022 15:00 - Fabrice Barconnière

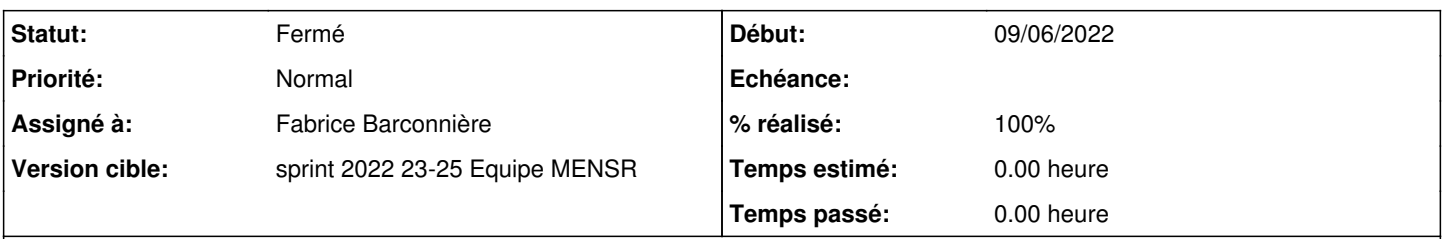

## **Description**

Dans l'onglet Certificats, si on sélectionne un certificat CA il n'est pas possible de le remplacer. Message d'erreur

Not same subjkey as old one's

Pour reproduire

- Dérouler le test [SP-T05-001 Importer un certificat PKCS12](https://dev-eole.ac-dijon.fr/squash/test-cases/2282/info)
- Aller dans l'onglet Certificats
- Sélectionner le certificat CaVpn.ac-test.fr et cliquer sur Modifier
- Cliquer sur Ajouter
- Sélectionner le certificat /tmp/p12/certs/CaVpn.ac-test.fr.pem et cliquer sur Ouvrir
- Cliquer sur Modifier

# **Objectif**

- Corriger le problème en 2.8.0 et plus
- Modifier le test Squash pour vérifier le bon fonctionnement

#### **Révisions associées**

# **Révision 7e56f749 - 09/06/2022 15:21 - Fabrice Barconnière**

Les fichiers clé privées n'étaient accessibles que par root

Permissions modifiées en prévision des modification du test Squash

ref #34277 ref #34278

## **Révision ecdfeba6 - 09/06/2022 16:13 - Fabrice Barconnière**

Il était impossible de remplacer un certificat CA dans l'onglet Certificats

ref #34278

## **Historique**

## **#1 - 09/06/2022 15:28 - Fabrice Barconnière**

*- Tâche parente mis à #34243*

**#2 - 09/06/2022 16:12 - Fabrice Barconnière**

*- Statut changé de Nouveau à En cours*

# **#3 - 09/06/2022 16:12 - Fabrice Barconnière**

*- Assigné à mis à Fabrice Barconnière*

## **#4 - 10/06/2022 11:05 - Fabrice Barconnière**

*- Statut changé de En cours à À valider*

- *% réalisé changé de 0 à 100*
	- Paquets arv 2.8.0-19 et 2.8.1-8
	- [Journal 2.8.0](https://dev-eole.ac-dijon.fr/projects/modules-eole/wiki/Journaux280) complété
	- · [Journal 2.8.1](https://dev-eole.ac-dijon.fr/projects/modules-eole/wiki/Journaux281) complété
	- [SP-T05-001 Importer des certificats au format PKCS12 et PEM](https://dev-eole.ac-dijon.fr/squash/test-cases/2282/info) complété avec nouveau titre

## **#5 - 13/06/2022 16:25 - Joël Cuissinat**

*- Statut changé de À valider à Fermé*

*- Restant à faire (heures) mis à 0.0*

Test OK en re-mettant le pas 9 en 21 ;) <https://dev-eole.ac-dijon.fr/squash/executions/13651>